# **Contact and Website Information**

## **Contact an** *Administrative* Office if You:

Wish to verify or update your beneficiary information.

 $\frac{1}{2}$  , and the contract of  $\frac{1}{2}$  , and  $\frac{1}{2}$  , and  $\frac{1}{2}$  , and  $\frac{1}{2}$ Are considering returning to work and are under age 65 and not receiving a disability retirement benefit.  $\overline{\phantom{a}}$ 

Have questions about how your benefit was calculated.  $\overline{\phantom{a}}$  , and the contract of  $\overline{\phantom{a}}$ 

Are within your election period and wish to change your benefit payment option or cancel your retirement.  $\overline{\phantom{a}}$  , and the contract of the contract of the contract of the contract of the contract of the contract of the contract of the contract of the contract of the contract of the contract of the contract of the contrac

## **Contact Prudential Teamster Services if You:**

Want to change your address, direct deposit, or tax withholding. ——————————————————————————————————

Need a copy of your 1099-R Tax Form.  $\overline{\phantom{a}}$  , and the contract of  $\overline{\phantom{a}}$ 

Need a Verification of Pension Income.

Need to stop payments due to the passing of a participant. ——————————————————————————————————

## **Area Administrative Offices**

#### **Northwest/Rocky Mountain Office**

Western Conference of Teamsters Pension Plan 2323 Eastlake Avenue East Seattle, WA 98102-3393 (206) 329-4900 or toll-free (800) 531-1489

#### **Northern California Office**

Western Conference of Teamsters Pension Plan 1000 Marina Boulevard, Suite 400 Brisbane, CA 94005-1841 (650) 570-7300 or toll-free (800) 531-1489

#### **Portland Office**

Western Conference of Teamsters Pension Plan 700 NE Multnomah Street, Suite 350 Portland, OR 97232-4197 (503) 238-6961 or toll-free (800) 531-1489

#### **Southwest Office**

Western Conference of Teamsters Pension Plan 225 South Lake Avenue, Suite 1200 Pasadena, CA 91101-3000 (626) 463-6100 or toll-free (800) 531-1489

## **About Prudential Financial**

#### **Address:**

2801 Townsgate Road, Suite 300 Thousand Oaks, CA 91361 (800) 336-3387

Visit www.prudential.com/WCTPension to access your forms (including your 1099-R) and manage your WCTPT payments online when it's convenient for you. In most cases, the website offers you the ability to safely and securely change your tax withholding, update your address, have your payment sent directly to your bank account, and print a current verification of income letter.

### **About the Plan Website**

Visit the Plan website at **www.wctpension.org** and register to view your beneficiary designation and contact information, view/print Personal Benefit Statements, access Plan forms and video tutorials, and to **GO PAPERLESS**!

*From all of us at the Trust's Administrative Offices and Prudential Financial Services, congratulations on your retirement! Don't forget that you can manage your WCTPT pension payments online at www.prudential.com/WCTpension and opt-in to receive Plan communications electronically by registering on the Plan website at www.wctpension.org.* 

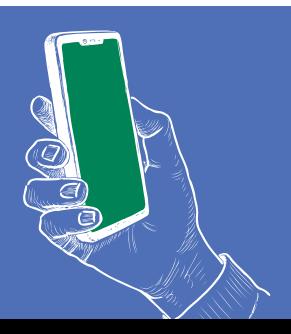